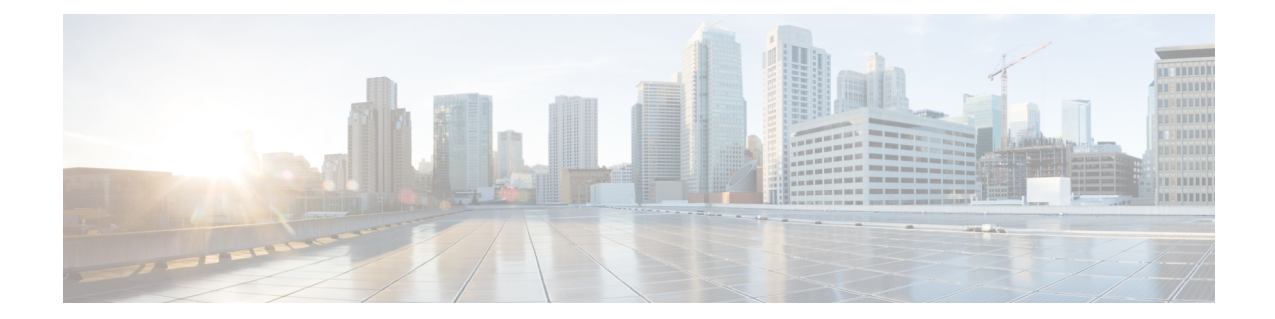

# **Congestion Action Profile Configuration Mode Commands**

The Congestion Policy Configuration Mode is used to create and manage the action profiles to be associated with congestion control policies supporting MME configurations on the system.

**Command Modes** Exec > Global Configuration > LTE Policy Configuration > Congestion Action Profile Configuration

**configure > lte-policy > congestion-action-profile** *profile\_name*

Entering the above command sequence results in the following prompt:

[local]*host\_name*(congestion-action-profile)#

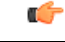

Available commands or keywords/variables vary based on platform type, product version, and installed license(s). **Important**

- ddn, on [page](#page-0-0) 1
- [drop,](#page-1-0) on page 2
- end, on [page](#page-3-0) 4
- [exclude-emergency-events,](#page-4-0) on page 5
- [exclude-voice-events,](#page-4-1) on page 5
- exit, on [page](#page-5-0) 6
- [none,](#page-5-1) on page 6
- [reject,](#page-7-0) on page 8
- [report-overload,](#page-9-0) on page 10

### <span id="page-0-0"></span>**ddn**

**Product** MME **Privilege** Security Administrator, Administrator **Command Modes** Exec > Global Configuration > LTE Policy Configuration > Congestion Action Profile Configuration **configure > lte-policy > congestion-action-profile** *profile\_name*

Entering the above command sequence results in the following prompt:

```
[local]host_name(congestion-action-profile)#
```
**Syntax Description ddn sgw-throttling throttle-factor** *throttle\_factor\_value* **delay** *delay\_time* **no ddn sgw-throttling**

### **no**

Removes the DDN Throttling configuration towards SGW.

#### **ddn**

The **ddn** keyword configures the action to be taken for all DDN requests. The operator can reject DDN requests based on ARP or LAPI values or both. Also, there is an option provided to reject all DDN requests without using ARP/LAPI values.

#### **sgw-throttling**

Enables DDN throttling towards SGW.

#### **throttle-factor**

Specifies the total number of DDN requests to be processed. The number of DDN requests is indicated as a percentage value from 1 to 100.

#### **delay**

Specifies the total time for throttling in seconds. The delay value ranges from 2 to 1116000 seconds.

**Usage Guidelines** Configures DDN Throttling towards SGW based on the configured throttling factor and throttling delay.

### **Example**

The following example shows DDN throttling with a throttling factor of 30 percent and a throtlling delay of 100 seconds.

```
ddn sgw-throttling throttle-factor 30 delay 100
```
# <span id="page-1-0"></span>**drop**

Specifies that incoming packets containing new session requests be dropped when a congestion control threshold has been reached.

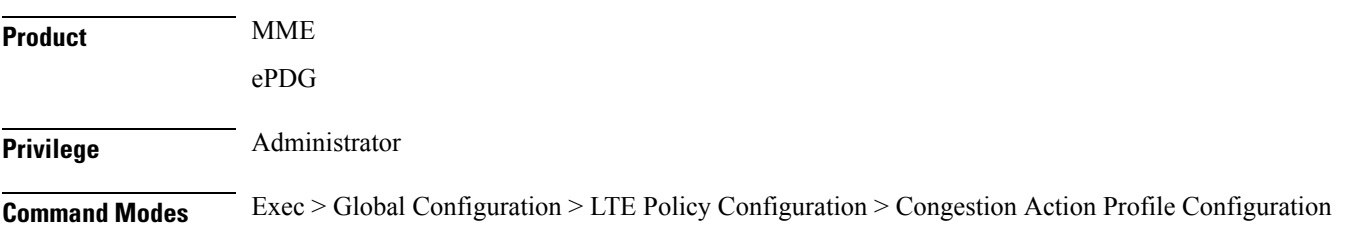

Ш

#### **configure > lte-policy > congestion-action-profile** *profile\_name*

Entering the above command sequence results in the following prompt:

[local]*host\_name*(congestion-action-profile)#

**Syntax Description drop { addn-brr-requests | addn-pdn-connects | brr-ctxt-mod-requests | combined-attaches | handovers | ps-attaches | s1-setups | service-request | tau-request } [ lapi ] [ apn-based ]**

#### **addn-brr-requests**

Drops packets containing UE initiated bearer resource requests.

This keyword option will be available only if a valid license is installed.

#### **addn-pdn-connects**

Drops packets containing additional PDN context connections. This keyword option will be available only if a valid license is installed.

#### **brr-ctxt-mod-requests**

Drops packets containing Bearer Context Modification requests. This keyword option will be available only if a valid license is installed.

#### **combined-attaches**

Drops packets containing combined Attach requests.

#### **handovers**

Drops packets containing handover attempts.

#### **ps-attaches**

Drops packets containing packet switched Attach requests.

### **s1-setups**

Drops packets containing S1 setup attempts.

This keyword option will be available only if a valid license is installed.

### **service-request**

Drops packets containing all service requests. This keyword option will be available only if a valid license is installed.

#### **tau-request**

Drops packets containing all Tracking Area Update requests.

#### **[ lapi ] [ apn-based ]**

These keyword options are available only if a valid license is installed.

When a congestion action profile is configured with the **drop** <call-event>lapi option, only requests with Low Access Priority Indication (LAPI) will be dropped for those call-events during congestion. However, if the call-event is configured without the **lapi** option, all LAPI and non-LAPI requests will be dropped.

If the congestion action profile is configured with the **drop <call-event> apn-based** option, only the requests for those APNs configured for congestion control in the Operator Policy will be dropped for those call-events during congestion. However, if the call-event is configured without the **apn-based** option, all requests will be dropped. Refer to the **apn network-identifier** command in the *Operator Policy Configuration Mode* chapter to enable congestion control for a specific APN.

If the congestion action profile is configured with both the **lapi** and **apn-based** options, the call-event will be dropped only if both conditions are matched.

**Usage Guidelines** Creates a congestion action profile that drops packets containing a specified request when a threshold is reached.

> Some keyword options are available only if a valid license is installed. For more information, contact your Cisco account representative.

#### **Example**

The following command drops packets containing Tracking Area Update (TAU) requests when a congestion threshold has been reached:

#### **drop tau-request**

The following command drops Additional PDN Context connetion requests when a congestion threshold has been reached. Only those APNs specified for APN-based congestion in the Operator Policy configuration mode will be dropped. Note that APN-based congestion control functionality supports APN remapping via the APN Remap Table Configuration Mode. The APN to which it is remapped will be checked for the congestion-control configuration.

**drop addn-pdn-connects apn-based**

### <span id="page-3-0"></span>**end**

Exits the current configuration mode and returns to the Exec mode.

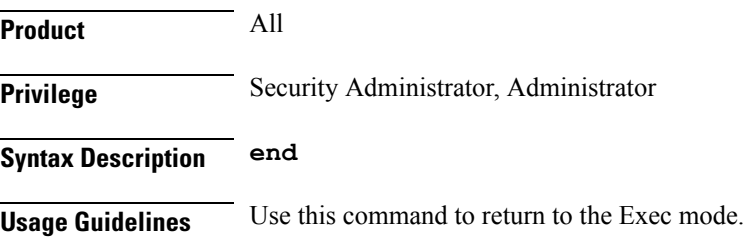

# <span id="page-4-0"></span>**exclude-emergency-events**

Excludes emergency events when a congestion control threshold is reached. Emergency events continue to be processed when the threshold has been exceeded.

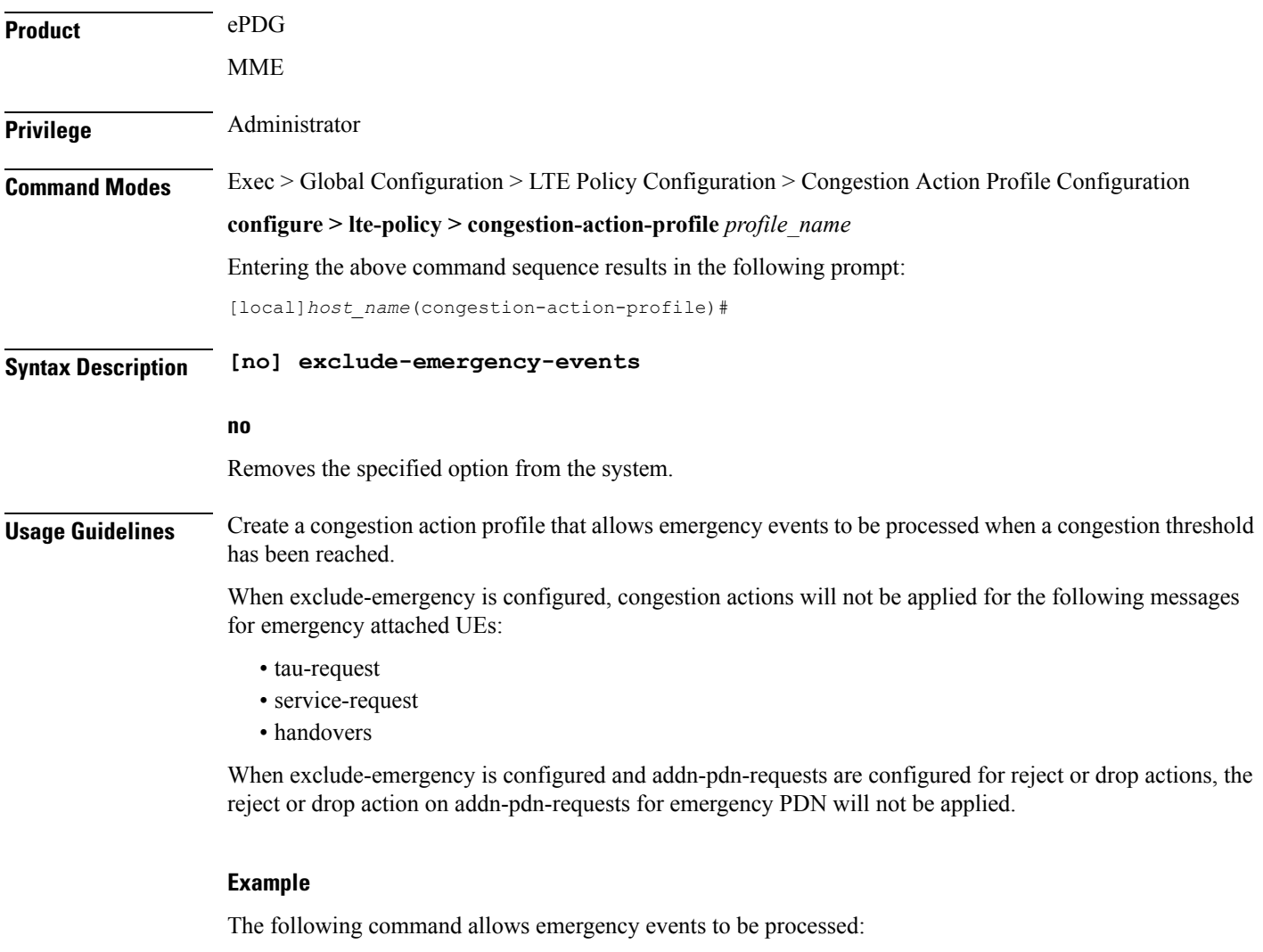

```
exclude-emergency-events
```
## <span id="page-4-1"></span>**exclude-voice-events**

Excludes voice calls when a congestion control threshold is reached. Voice calls continue to be processed when the threshold has been exceeded.

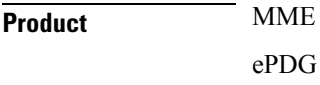

 $\mathbf I$ 

٠

<span id="page-5-0"></span>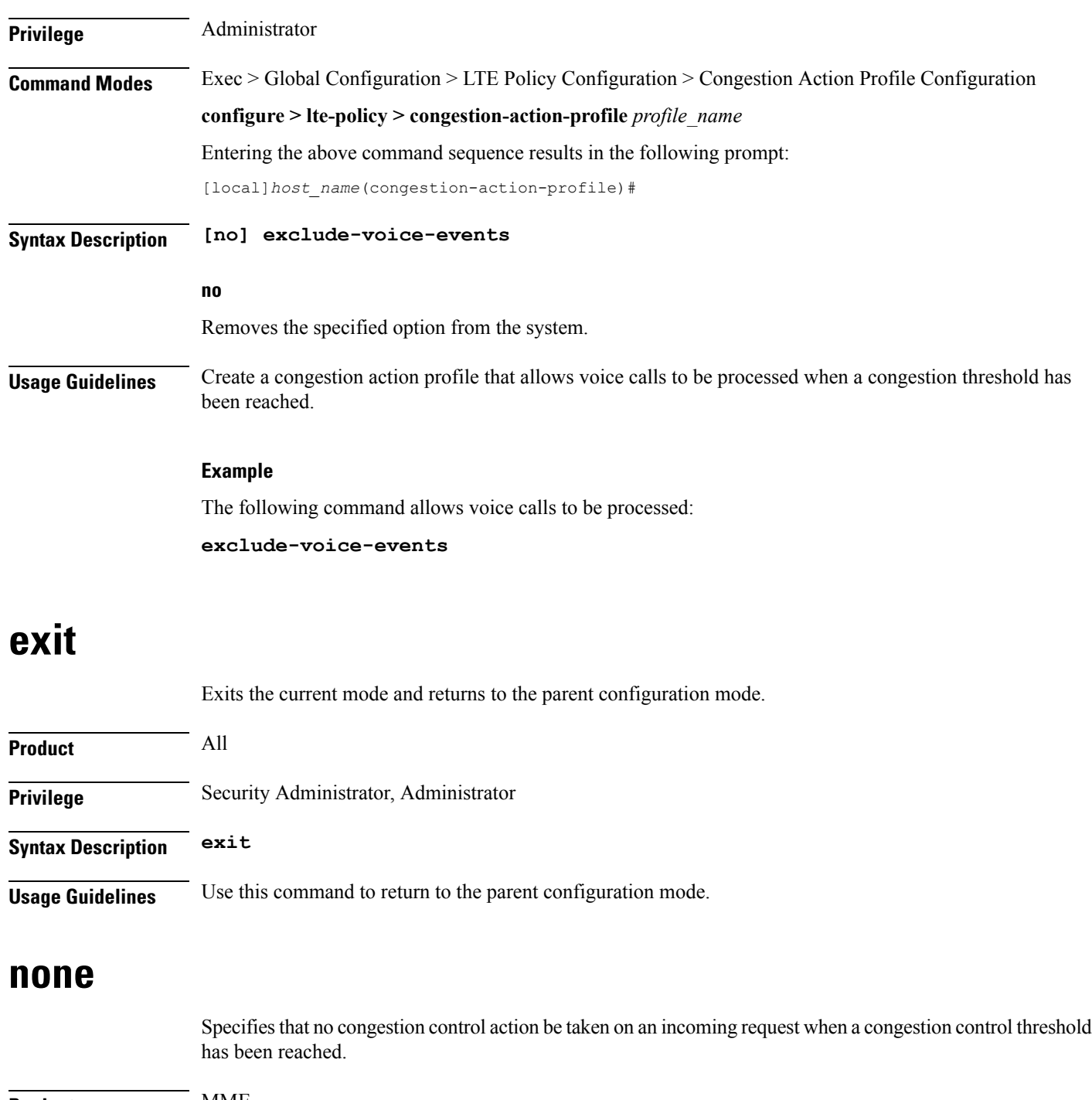

<span id="page-5-1"></span>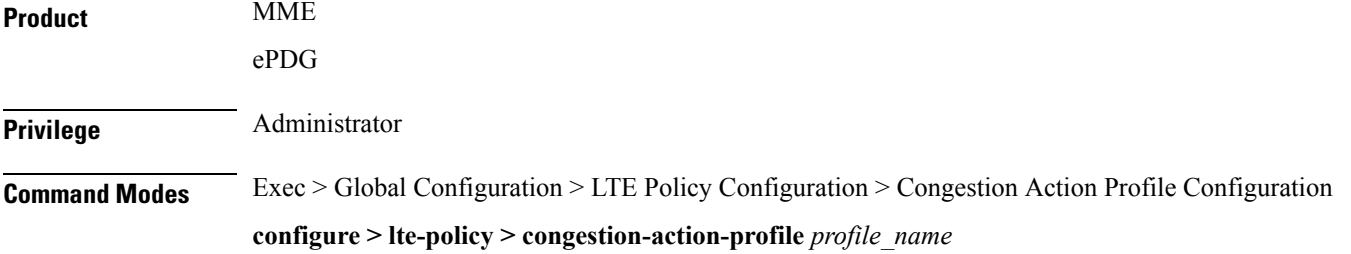

Entering the above command sequence results in the following prompt:

[local]*host\_name*(congestion-action-profile)#

**Syntax Description none { addn-brr-requests | addn-pdn-connects | combined-attaches | handovers | ps-attaches | s1-setups | service-request | tau-request }**

#### **addn-brr-requests**

No congestion control action is taken for additional bearer requests when a congestion threshold is reached.

#### **addn-pdn-connects**

No congestion control action is taken for additional PDN context connections when a congestion threshold is reached.

#### **brr-ctxt-mod-requests**

No congestion control action is taken for Bearer Resource Context Modification Requests when a congestion threshold is reached.

#### **combined-attaches**

No congestion control action is taken for combined Attach requests when a congestion threshold is reached.

#### **handovers**

No congestion control action is taken for handover attempts when a congestion threshold is reached.

#### **ps-attaches**

No congestion control action is taken for packet switched Attach requests when a congestion threshold is reached.

#### **s1-setups**

No congestion control action is taken for S1 setup attempts when a congestion threshold is reached.

#### **service-request**

No congestion control action is taken for service requests when a congestion threshold is reached.

#### **tau-request**

No congestion control action is taken for Tracking Area Update requests when a congestion threshold is reached.

**Usage Guidelines** Specifies that no congestion control action be taken for the specified request when a threshold is reached. For all of the above requests, 'none' is the default action; requests are processed normally even when a congestion threshold has been reached.

#### **Example**

The following command configures the congestion action profile to take no Congeston Control action for Tracking Area Update (TAU) requests when a congestion threshold is reached, so TAU procedure proceeds normally:

**none tau-request**

### <span id="page-7-0"></span>**reject**

Processes a specified request when a congestion control threshold has been reached and responds with a reject message. **Product** MME ePDG **Privilege** Administrator **Command Modes** Exec > Global Configuration > LTE Policy Configuration > Congestion Action Profile Configuration **configure > lte-policy > congestion-action-profile** *profile\_name* Entering the above command sequence results in the following prompt: [local]*host\_name*(congestion-action-profile)# **Syntax Description reject { addn-brr-requests | addn-pdn-connects | brr-ctxt-mod-requests | combined-attaches | ddn [ arp-watermark** *arpwatermark\_value* **[ cause** *cause\_value* **] | cause** *cause\_value* **| lapi [ cause** *cause\_value* **] ] | handovers | ps-attaches | s1-setups time-to-wait { 1 | 10 | 2 | 20 | 50 | 60 } | service-request | tau-request }[ lapi ] [ apn-based ] none ddn [ lapi | arp-watermark ] addn-brr-requests** Rejects UE initiated bearer resource requests. This keyword option will be available only if a valid license is installed. **addn-pdn-connects**

Rejects additional PDN context connections.

This keyword option will be available only if a valid license is installed.

#### **brr-ctxt-mod-requests**

Rejects packets containing Bearer Context Modification requests.

This keyword option will be available only if a valid license is installed.

#### **combined-attaches**

Rejects combined Attach requests.

#### **ddn [ arp-watermark | cause | lapi ]**

The **ddn** keyword configures the action to be taken for all DDN requests. The operator can reject DDN requests based on ARP or LAPI values or both. Also, there is an option provided to reject all DDN requests without using ARP/LAPI values.

The **arp-watermark** keyword specifies that DDN reject is applicable for ARP values greater than or equal to the ARP specified. The ARP value ranges from 1 through 15.

The **cause** keyword rejects DDN with the specified cause value. The valid cause value ranges from 1 through 255. The default value is 90 with the display message "Unable to page ue".

The **lapi** keyword for DDN specifies that DDN rejection is applicable for UEs with LAPI.

This keyword option will be available only if a valid license is installed.

#### **none**

Disables DDN configuration.

#### **handovers**

Rejects handover attempts.

#### **ps-attaches**

Rejects packet switched Attach requests.

### **s1-setups time-to-wait { 1 | 10 | 2 | 20 | 50 | 60 }**

Rejects S1 setup attempts with an eNodeB after 1, 2, 10, 20, 50 or 60 seconds.

This keyword option will be available only if a valid license is installed.

#### **service-request**

Rejects all service requests.

This keyword option will be available only if a valid license is installed.

#### **tau-request**

Rejects all Tracking Area Update requests.

#### **[ lapi ] [ apn-based ]**

These keyword options are available only if a valid license is installed.

When a congestion action profile is configured with the **reject <call-event> lapi** option, only requests with Low Access Priority Indication (LAPI) will be rejected for those call-events during congestion. However, if the call-event is configured without the **lapi** option, all LAPI and non-LAPI requests will be rejected.

If the congestion action profile is configured with the **reject <call-event> apn-based**option, only the requests for those APNs configured for congestion control in the Operator Policy will be rejected for those call-events

during congestion. However, if the call-event is configured without the **apn-based** option, all requests will be rejected. Refer to the **apnnetwork-identifier** command in the *Operator Policy Configuration Mode* chapter to enable congestion control for a specific APN.

If the congestion action profile is configured with both the **lapi** and **apn-based** options, the call-event will be rejected only if both conditions are matched.

**Usage Guidelines** Creates a congestion action profile that rejects a specified request when a congestion threshold is reached.

Some keyword options are available only if a valid license is installed. For more information, contact your Cisco account representative.

#### **Example**

The following command rejects Tracking Area Update (TAU) requests when a congestion threshold has been reached:

#### **reject tau-request**

The following command rejects Additional PDN Context connetion requests when a congestion threshold has been reached. Only those APNs specified for APN-based congestion in the Operator Policy configuration mode will be rejected. Note that APN-based congestion control functionality supports APN remapping via the APN Remap Table Configuration Mode. The APN to which it is remapped will be checked for the congestion-control configuration.

**reject addn-pdn-connects apn-based**

### <span id="page-9-0"></span>**report-overload**

Enables the MME to report overload conditions to eNodeBs to alleviate congestion scenarios.

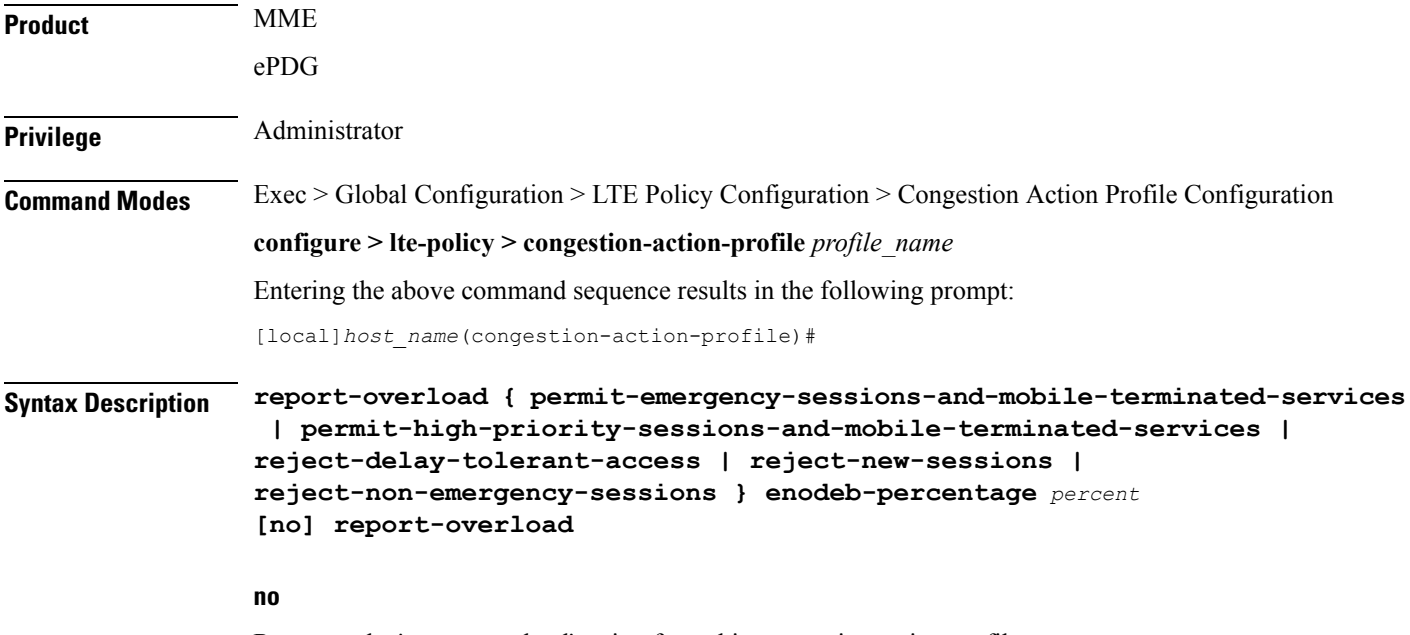

Removes the 'report-overload' action from this congestion action profile.

#### **permit-emergency-sessions-and-mobile-terminated-services**

Specifies in the overload message to the eNodeB that only emergency sessions are allowed to access the MME during the overload period.

#### **permit-high-priority-sessions-and-mobile-terminated-services**

Specifies in the overload message to the eNodeB that only high-priority sessions and mobile-terminated services are allowed to access the MME during the overload period.

#### **reject-delay-tolerant-access**

Specifies in the overload message to the eNodeB that delay-tolerant access destined for the MME will be rejected during the overload period.

#### **reject-new-sessions**

Specifies in the overload message to the eNodeB that all new connection requests destined for the MME will be rejected during the overload period.

#### **reject-non-emergency-sessions**

Specifies in the overload message to the eNodeB that all non-emergency sessions will be rejected during the overload period.

#### **enobeb-percentage percentage**

Configures the percentage of known eNodeBs that will receive the overload report.

*percentage* must be an integer from 1 through 100.

**Usage Guidelines** Configures the MME to invoke the S1 overload procedure (using the S1AP OVERLOAD START message) to report overload conditions to the specified proportion of eNodeBs to which this MME has an S1 interface connection. The MME selects the eNodeBs at random, such that two overloaded MMEs in the same pool do not send overload messages to the same eNodeBs. When the MME has recovered and can increase its load, the it sends an OVERLOAD STOP message to the eNodeBs.

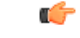

**Important**

The 'report-overload' option must be configured before the threshold is exceeded in order for the action to take place.

#### **Example**

The following command configures the MME to report an overload condition to 50% of all known eNodeBs and to request the eNodeBs to reject all non-emergency sessions to this MME until the overload condition is cleared:

```
report-overload reject-non-emergency-sessions enodeb-percentage 50
```
 $\mathbf I$ 

i.